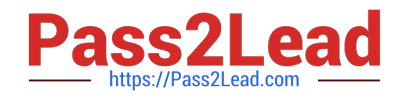

# **DBS-C01Q&As**

AWS Certified Database - Specialty (DBS-C01)

# **Pass Amazon DBS-C01 Exam with 100% Guarantee**

Free Download Real Questions & Answers **PDF** and **VCE** file from:

**https://www.pass2lead.com/aws-certified-database-specialty.html**

100% Passing Guarantee 100% Money Back Assurance

Following Questions and Answers are all new published by Amazon Official Exam Center

**C** Instant Download After Purchase

**83 100% Money Back Guarantee** 

- 365 Days Free Update
- 800,000+ Satisfied Customers  $603$

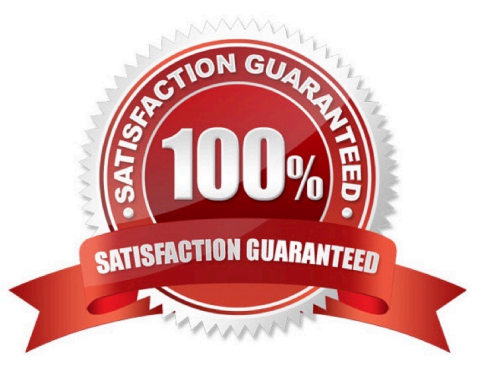

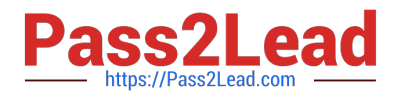

#### **QUESTION 1**

A software-as-a-service (SaaS) company is using an Amazon Aurora Serverless DB cluster for its production MySQL database. The DB cluster has general logs and slow query logs enabled. A database engineer must use the most operationally efficient solution with minimal resource utilization to retain the logs and facilitate interactive search and analysis.

Which solution meets these requirements?

A. Use an AWS Lambda function to ship database logs to an Amazon S3 bucket. Use Amazon Athena and Amazon QuickSight to search and analyze the logs.

B. Download the logs from the DB cluster and store them in Amazon S3 by using manual scripts. Use Amazon Athena and Amazon QuickSight to search and analyze the logs.

C. Use an AWS Lambda function to ship database logs to an Amazon S3 bucket. Use Amazon Elasticsearch Service (Amazon ES) and Kibana to search and analyze the logs.

D. Use Amazon CloudWatch Logs Insights to search and analyze the logs when the logs are automatically uploaded by the DB cluster.

#### Correct Answer: D

Explanation: https://aws.amazon.com/premiumsupport/knowledge-center/aurora- serverless-logs-enable-view/ https://docs.aws.amazon.com/AmazonCloudWatch/latest/logs/AnalyzingLogData.html

#### **QUESTION 2**

A web-based application uses Amazon DocumentDB (with MongoDB compatibility) as its underlying data store. Sufficient access control IS in place, but a database specialist wants to be able to review logs if the primary DocumentDB database is deleted.

Which combination of steps Should the database specialist take to meet this requirement? (Select TWO\_)

- A. Set the audit\_logs cluster parameter to enabled
- B. Enable DocumentDB log export to Amazon CloudWatch Logs.
- C. Enable Enhanced Monitoring tor DocumentDB.
- D. Enable AWS CloudTrail for DocumentDB.
- E. use AWS Config to monitor the state of DocumentDB.

Correct Answer: AB

Option A is correct because it sets the audit\_logs cluster parameter to enabled. This enables auditing on the DocumentDB cluster, which records events that were performed in the cluster, such as successful and failed authentication

attempts, dropping a collection in a database, or creating an index1. By enabling auditing, the database specialist can review the logs to see who and when deleted the primary DocumentDB database, and what other actions were taken on

the cluster.

Option B is correct because it enables DocumentDB log export to Amazon CloudWatch Logs. This allows the DocumentDB cluster to export its auditing records (JSON documents) to Amazon CloudWatch Logs, where they can be analyzed,

monitored, and archived1. By enabling log export, the database specialist can access the logs even if the primary DocumentDB database is deleted, as they are stored in a separate service.

## **QUESTION 3**

A Database Specialist needs to define a database migration strategy to migrate an on- premises Oracle database to an Amazon Aurora MySQL DB cluster. The company requires near-zero downtime for the data migration. The solution must also be cost-effective.

Which approach should the Database Specialist take?

A. Dump all the tables from the Oracle database into an Amazon S3 bucket using datapump (expdp). Run data transformations in AWS Glue. Load the data from the S3 bucket to the Aurora DB cluster.

B. Order an AWS Snowball appliance and copy the Oracle backup to the Snowball appliance. Once the Snowball data is delivered to Amazon S3, create a new Aurora DB cluster. Enable the S3 integration to migrate the data directly from Amazon S3 to Amazon RDS.

C. Use the AWS Schema Conversion Tool (AWS SCT) to help rewrite database objects to MySQL during the schema migration. Use AWS DMS to perform the full load and change data capture (CDC) tasks.

D. Use AWS Server Migration Service (AWS SMS) to import the Oracle virtual machine image as an Amazon EC2 instance. Use the Oracle Logical Dump utility to migrate the Oracle data from Amazon EC2 to an Aurora DB cluster.

Correct Answer: C

Explanation: https://aws.amazon.com/blogs/database/migrating-oracle-databases-with- near-zero-downtime-using-awsdms/

#### **QUESTION 4**

A company is going through a security audit. The audit team has identified cleartext master user password in the AWS CloudFormation templates for Amazon RDS for MySQL DB instances. The audit team has flagged this as a security risk to the database team.

What should a database specialist do to mitigate this risk?

A. Change all the databases to use AWS IAM for authentication and remove all the cleartext passwords in CloudFormation templates.

B. Use an AWS Secrets Manager resource to generate a random password and reference the secret in the CloudFormation template.

C. Remove the passwords from the CloudFormation templates so Amazon RDS prompts for the password when the database is being created.

D. Remove the passwords from the CloudFormation template and store them in a separate file. Replace the passwords

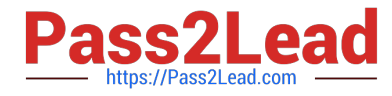

by running CloudFormation using a sed command.

Correct Answer: B

Explanation: https://aws.amazon.com/blogs/infrastructure-and-automation/securing- passwords-in-aws-quick-startsusing-aws-secrets-manager/

## **QUESTION 5**

A company has an on-premises production Microsoft SQL Server with 250 GB of data in one database. A database specialist needs to migrate this on-premises SQL Server to Amazon RDS for SQL Server. The nightly native SQL Server backup file is approximately 120 GB in size. The application can be down for an extended period of time to complete the migration. Connectivity between the on-premises environment and AWS can be initiated from on-premises only.

How can the database be migrated from on-premises to Amazon RDS with the LEAST amount of effort?

A. Back up the SQL Server database using a native SQL Server backup. Upload the backup files to Amazon S3. Download the backup files on an Amazon EC2 instance and restore them from the EC2 instance into the new production RDS instance.

B. Back up the SQL Server database using a native SQL Server backup. Upload the backup files to Amazon S3. Restore the backup files from the S3 bucket into the new production RDS instance.

C. Provision and configure AWS DMS. Set up replication between the on-premises SQL Server environment to replicate the database to the new production RDS instance.

D. Back up the SQL Server database using AWS Backup. Once the backup is complete, restore the completed backup to an Amazon EC2 instance and move it to the new production RDS instance.

Correct Answer: B

https://docs.aws.amazon.com/AmazonRDS/latest/UserGuide/SQLServer.Procedural.Import ing.html

[DBS-C01 PDF Dumps](https://www.pass2lead.com/aws-certified-database-specialty.html) [DBS-C01 VCE Dumps](https://www.pass2lead.com/aws-certified-database-specialty.html) [DBS-C01 Braindumps](https://www.pass2lead.com/aws-certified-database-specialty.html)